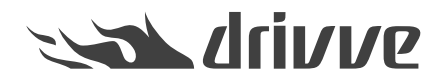

System Requirements Drivve | Print Version 4 + 5

Knowledge base article #5714

**Note For system requirements of older Drivve | Print versions, please refer to the following document:**

System [requirements](https://www.lrsoutputmanagement.com/products/drivve-products/article/6593/en/drivve-kb-article-detail) Drivve | Print older versions

Version 5.0

 $A \overline{A}$ 

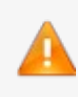

**Caution: Drivve | Print CANNOT be installed on a Domain Controller. The service needs to run as the local system account, and this is not possible on the Domain Controller.**

# **Supported Devices**

For an overview on all devices supported by Drivve | Print, refer to the following article:

A`llA` Which devices does Drivve | Print [\(Version](https://www.lrsoutputmanagement.com/products/drivve-products/article/6441/en/drivve-kb-article-detail) 4 and higher) support?

# **Server Architecture**

To operate, Drivve | Print needs 4 Windows services. The 4 services can be on one or more physical machines:

- Website on a dedicated web server
- Databases on a SQL server
- Directory on a domain controller
- Its core on a print server

The components need to interact with each other either locally or over the network. Regarding the network, it is important to

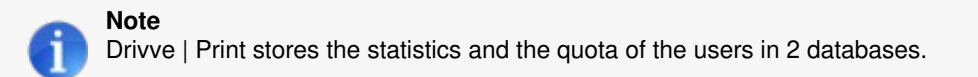

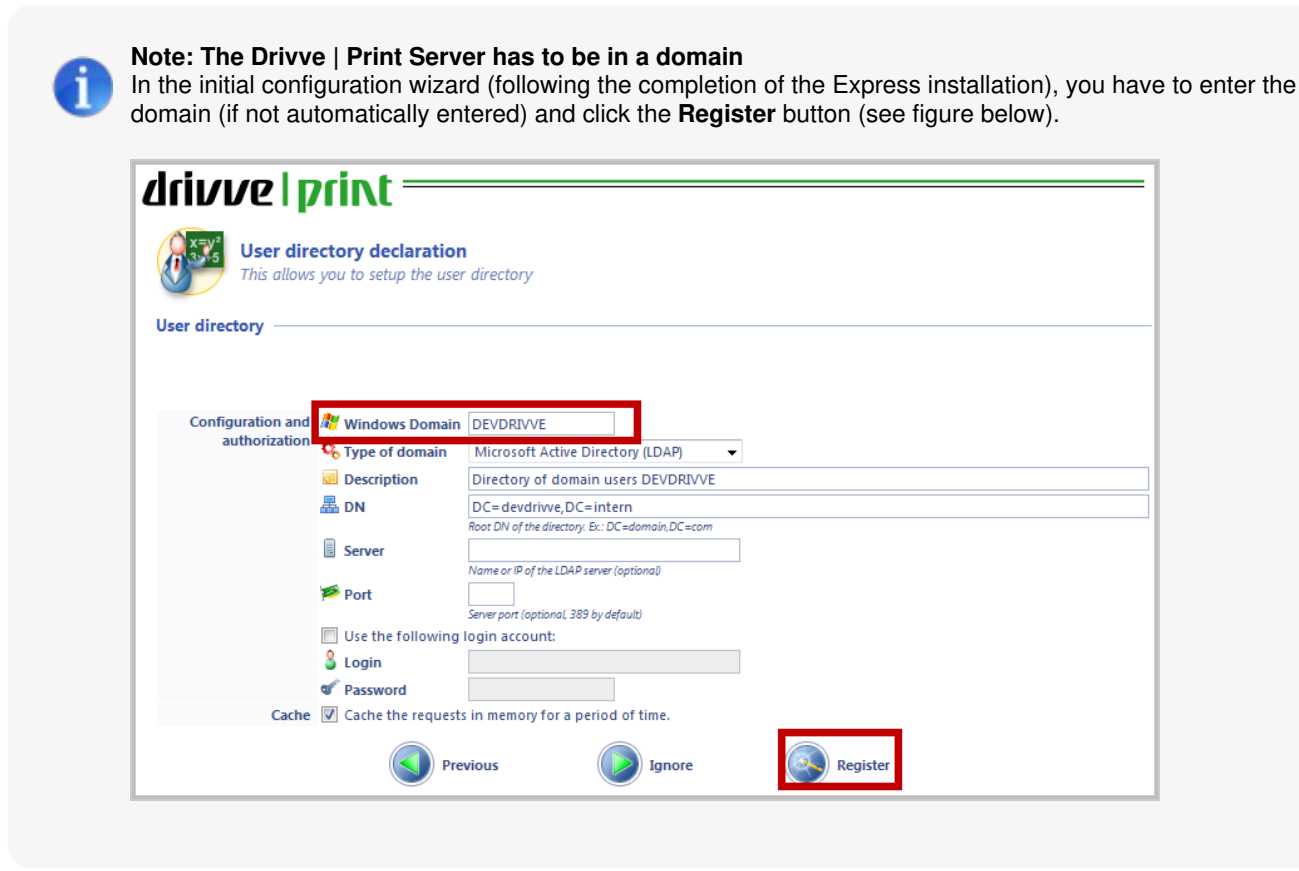

### **Operating System**

For the print server and the application server, the same operating system requirements for the operating system apply.

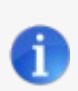

**Note: Only 64 bit systems are supported.**

Recommended:

- Windows Server 2012 (V3 Print drivers only)
- Windows Server 2016

For demonstration purposes:

- Windows 7, 8, 10 Professional
- Windows Small Business Server (not recommended because of possible performance limitations)

Drivve | Print is compatible with the "clusters" editions and "virtual" (VMware, Hyper-V...) versions of the print servers listed above.

Further components required:

• Microsoft .NET Framework 3.5, 4.0 or 4.5

# **Print Server**

### **Hardware Requirements**

#### **Minimum requirement:**

• Dual Core processor, 1 GB RAM available

#### **Recommended number of CPUs:**

- Less than 200 print queues: 4 cores
- Between 200 and 1000 print queues: 8 cores

#### **Recommended memory size:**

- Less than 200 print queues: 2 GB available
- Between 200 and 1000 print queues: 4 GB available

#### **Supported Printer Languages**

- PJL
- PCL: 5c/e and 6 (PCL-XL)
- HPGL2
- PostScript DSC (Document Structuring Conventions)
- ESC/P2
- EMF

#### **Preview**

The preview features are only available with the EMF and PCL6 datastreams. Removal of pages within a print document is only possible in the case of prints made with PCL6 drivers.

### **Virtual Queue (Pull Printing)/Redirection**

Redirection of print jobs can only be used with printers using the same language and having compatible print files.

# **Application Server**

On the application server, the following components have to be installed:

• Internet Information Server with the following components: Web-Server, Web-ASP, Basic-Auth, Web-Metabase,

Windows-Auth

• Microsoft .NET Framework 4.0 or 4.5

### **Administration Interface**

The administration interface is fully web based.

#### **Supported browsers:**

- Internet Explorer (8 and higher)
- Mozilla Firefox (3 and higher)
- Google Chrome
- Safari

## **Directory Server**

The following directory servers are supported:

- Active Directory / ADAM
- Open LDAP
- XML File
- SQL Database
- Proxy Directory: Correspondence between user login and badge number or between the name or user login known on the device (data via SNMP, copiCodeIP). •

## **Database Server**

For the database server, the following conditions have to be met:

- MS SQL Server (Express/Standard/Enterprise) 2008, 2008 R2, 2012, 2012 R2, 2014.
- **Prerequisite:**

•

- Mixed mode authentication
- SQL browser (if remote SQL with a named instance)
- MySQL 5.X (no support on settings) **Prerequisite:** - ODBC connector 5.1/6.0 •
- PostGreSQL 8 / 9, (no support on settings)

In the case of using *"Report Services for Drivve | Print"*(to generate comprehensive printing activity reports), Reporting Services (included in MS SQL Server) must be installed. Minimum version of SQL: 2008 R2

## **Notifications**

If you client workstations run on Windows Vista, Windows 7 or Windows 8, we recommend to set the value of the following registry key from 1 to 0 zu:

*HKEY\_CURRENT\_USERS\Printers\Settings\EnableBalloonNotificationsRemote*

Changing this registry key disables the display of tooltips for print jobs sent do the print server.

In order to send notifications, the following conditions have to be met:

- Email: SMTP protocol
- Popup: MSG.exe service from Microsoft

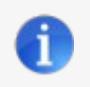

**Prerequisite (for MSG.EXE)** For each workstation set the following registry key to 1: *HKLM\SYSTEM\CurrentControlSet\Control\TerminalServer*

### **Network Ports Used**

### **Drivve | Print**

- TCP/UDP 5744 between the web application and the print server. The local agent may also use this port.
- TCP/UDP 5743 between NetPOD and the print server.

### **HTTP or HTTPS**

• Client or administration workstations to web application server (TCP 80 or 443)

### **SQL**

• Print server to the database server (e.g. TCP 1433/UDP 1434 for MS SQL Server TCP 3306 for MySQL)

### **Directory**

• Print server to the users directory server (e.g. TCP 389 or 636 SSL)

### **SNMP**

Print server to printers (UDP 161)

### **Capacitiy Planning**

- **Up to 1,500 printers and 5,000 to 10,000 client workstations** 4-Core Server 2 GHz, 4 GB RAM •
- **Up to 2,500 printers an 10,000 client workstations** 1 cluster with 2 nodes with 5-Core Server 3 GHz, 4 GB RAM •

### **Local Agent Network Traffic**

For each document printed on a local printer, the agent sends a message to the Drivve | Print server. Its actual size depends on the protocol being used:

- .NET Remoting (TCP on 5744 port): 2.5 KB per transaction<br>• HTTP: 3.5 KB per transaction
- HTTP: 3.5 KB per transaction

#### **Database Storage Requirements**

•

- 2.5 KB per print document
	- For monitored network printers and MFP:
	- Incidents: 1 KB per incident on connected devices (if SNMP is active)
	- Supplies and counters: 600 bytes/device/hour or 5,2 MB/device/year
	- Server counters (RAM, CPU...): 200 bytes/server/hour or 1.8 MB/server/year

### **Device Monitoring**

- Drivve | Print can retrieve information about the printer or multifunction via SNMP.
- Information on consumables: paper, ink, toner, staples etc.
- Information on device status in the administration site: LCD display messages, LED Status, errors and warnings
- Collection of counters: Prints, copies, 'scan to disk "or" scan to mail " operations...

## **Workstation Client Architecture**

By default, no installation is required on the client workstation. The user must print to shared printer queues on the print server. The printer is installed as a network printer - manually or using tools like **Microsoft Group Policy (GPO)** or other utilities.

### **Client System**

For the client system, the following conditions have to be met:

- Windows 7 / 8 / 10: With or without client popup
- Mac OS X / Linux: printing via Samba or LPR. Possible loss of identity of the user.
- Unix printing via LPR (e.g. Mainframe): Validation necessary, no information about the identity of the owner of the print job or t •

Version 4.0

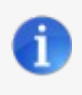

**Caution: Drivve | Print CANNOT be installed on a Domain Controller. The service needs to run as the local system account, and this is not possible on the Domain Controller.**

## **Supported Devices**

For an overview on all devices supported by Drivve | Print, refer to the following article:

## **Server Architecture**

To operate, Drivve | Print needs 4 Windows services. The 4 services can be on one or more physical machines:

- Website on a dedicated web server
- Databases on a SQL server
- Directory on a domain controller
- Its core on a print server

The components need to interact with each other either locally or over the network. Regarding the network, it is important to know the necessary ports for proper operation.

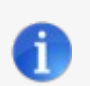

**Note** Drivve | Print stores the statistics and the quota of the users in 2 databases.

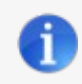

**Note: The Drivve | Print Server has to be in a domain**

In the initial configuration wizard (following the completion of the Express installation), you have to enter the domain (if not automatically entered) and click the **Register** button (see figure below).

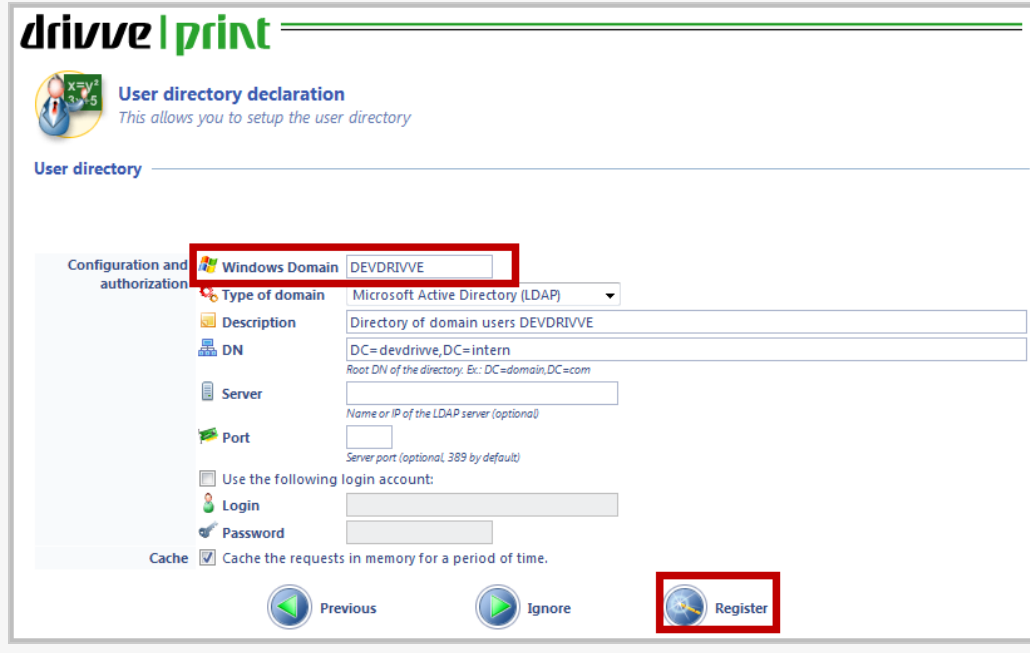

**Operating System**

For the print server and the application server, the same operating system requirements for the operating system apply.

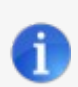

**Note: Only 64 bit systems are supported.**

Recommended:

- Windows Server 2008 R2 (64 bits)
- Windows server 2012 (V3 Print drivers only)

For demonstration purposes:

- Windows 7, 8, 10 Professional
- Windows Small Business Server (not recommended because of possible performance limitations)

Drivve | Print is compatible with the "clusters" editions and "virtual" (VMware, Hyper-V...) versions of the print servers listed above.

Further components required:

• Microsoft .NET Framework 4.0 or 4.5

# **Print Server**

### **Hardware Requirements**

#### **Minimum requirement:**

• Dual Core processor, 1 GB RAM available

### **Recommended number of CPUs:**

- Less than 200 print queues: 4 cores
- Between 200 and 1000 print queues: 8 cores

#### **Recommended memory size:**

- Less than 200 print queues: 2 GB available
- Between 200 and 1000 print queues: 4 GB available

#### **Supported Printer Languages**

- PJL
- PCL: 5c/e and 6 (PCL-XL)
- HPGL2
- PostScript DSC (Document Structuring Conventions)
- ESC/P2
- EMF

#### **Preview**

The preview features are only available with the EMF and PCL6 datastreams. Removal of pages within a print document is only possible in the case of prints made with PCL6 drivers.

### **Virtual Queue (Pull Printing)/Redirection**

Redirection of print jobs can only be used with printers using the same language and having compatible print files.

# **Application Server**

On the application server, the following components have to be installed:

- Internet Information Server with the following components: Web-Server, Web-ASP, Basic-Auth, Web-Metabase, Windows-Auth •
- Microsoft .NET Framework 4.0 or 4.5

### **Administration Interface**

The administration interface is fully web based.

#### **Supported browsers:**

- Internet Explorer (8 and higher)
- Mozilla Firefox (3 and higher)
- Google Chrome
- **Safari**

# **Directory Server**

The following directory servers are supported:

- Active Directory / ADAM
- Open LDAP
- XML File
- SQL Database
- Proxy Directory: Correspondence between user login and badge number or between the name or user login known on the device (data via SNMP, copiCodeIP).

## **Database Server**

For the database server, the following conditions have to be met:

- MS SQL Server (Express/Standard/Enterprise) 2008, 2008 R2, 2012, 2012 R2, 2014. •
	- **Prerequisite:**
	- Mixed mode authentication
	- SQL browser (if remote SQL with a named instance)
- MySQL 5.X (no support on settings) **Prerequisite:** •
- ODBC connector 5.1/6.0
- PostGreSQL 8 / 9, (no support on settings)

In the case of using *"Report Services for Drivve | Print"*(to generate comprehensive printing activity reports), Reporting Services (included in MS SQL Server) must be installed. Minimum version of SQL: 2008 R2

# **Notifications**

If you client workstations run on Windows Vista, Windows 7 or Windows 8, we recommend to set the value of the following registry key from 1 to 0 zu:

*HKEY\_CURRENT\_USERS\Printers\Settings\EnableBalloonNotificationsRemote*

Changing this registry key disables the display of tooltips for print jobs sent do the print server.

In order to send notifications, the following conditions have to be met:

- Email: SMTP protocol
- Popup: MSG.exe service from Microsoft

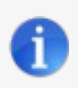

**Prerequisite (for MSG.EXE)**

For each workstation set the following registry key to 1: *HKLM\SYSTEM\CurrentControlSet\Control\TerminalServer*

**Network Ports Used**

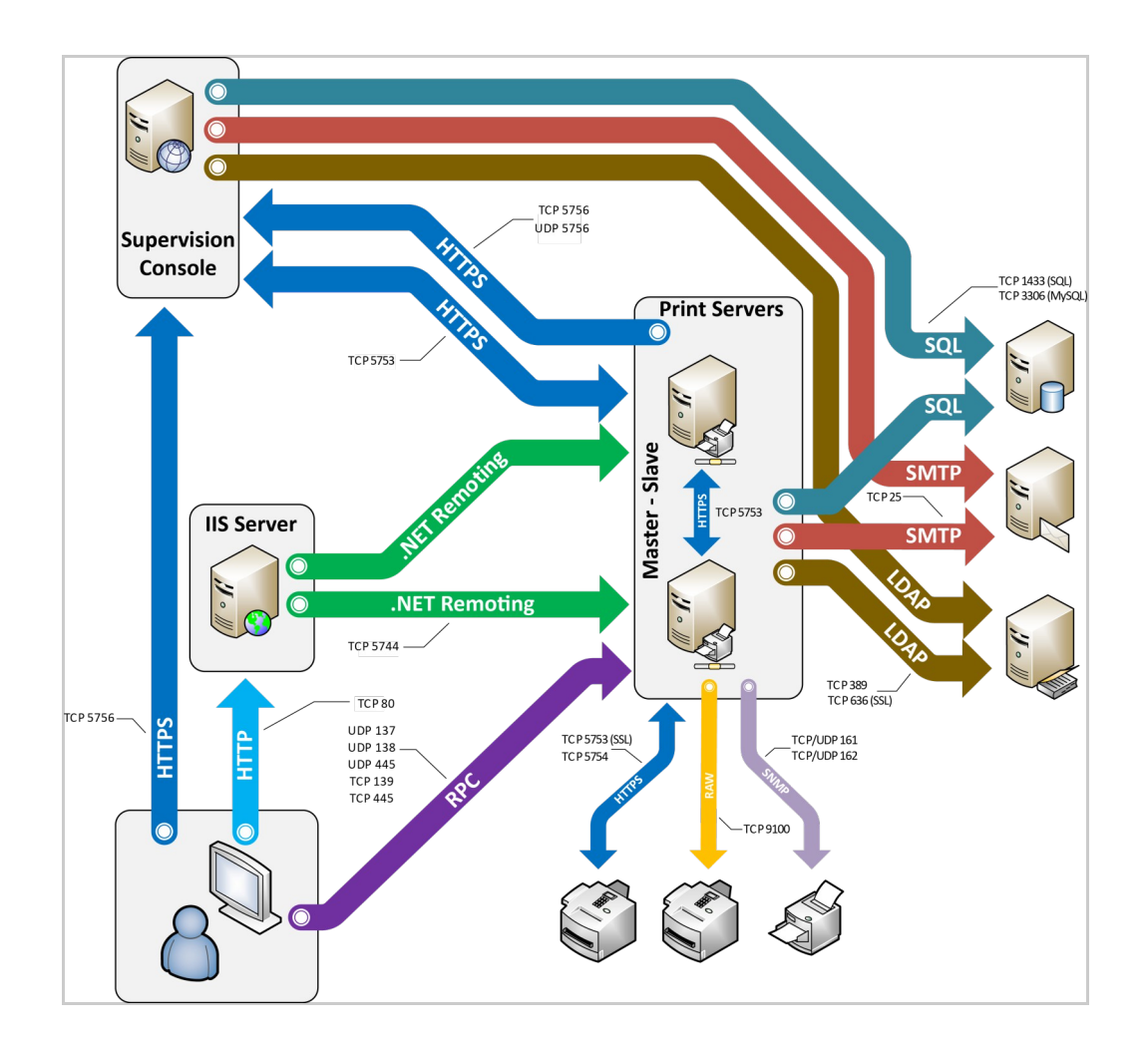

### **Drivve | Print**

- TCP/UDP 5744 between the web application and the print server. The local agent may also use this port.
- TCP/UDP 5743 between NetPOD and the print server.

### **HTTP or HTTPS**

• Client or administration workstations to web application server (TCP 80 or 443)

### **SQL**

• Print server to the database server (e.g. TCP 1433/UDP 1434 for MS SQL Server TCP 3306 for MySQL)

### **Directory**

• Print server to the users directory server (e.g. TCP 389 or 636 SSL)

### **SNMP**

• Print server to printers (UDP 161)

### **Capacitiy Planning**

- **Up to 1,500 printers and 5,000 to 10,000 client workstations** 4-Core Server 2 GHz, 4 GB RAM •
- **Up to 2,500 printers an 10,000 client workstations** 1 cluster with 2 nodes with 5-Core Server 3 GHz, 4 GB RAM •

### **Local Agent Network Traffic**

For each document printed on a local printer, the agent sends a message to the Drivve | Print server. Its actual size depends on the protocol being used:

- .NET Remoting (TCP on 5744 port): 2.5 KB per transaction
- HTTP: 3.5 KB per transaction

### **Database Storage Requirements**

•

- 2.5 KB per print document
- For monitored network printers and MFP:
	- Incidents: 1 KB per incident on connected devices (if SNMP is active)
	- Supplies and counters: 600 bytes/device/hour or 5,2 MB/device/year
	- Server counters (RAM, CPU...): 200 bytes/server/hour or 1.8 MB/server/year

### **Device Monitoring**

- Drivve | Print can retrieve information about the printer or multifunction via SNMP.
- Information on consumables: paper, ink, toner, staples etc.
- Information on device status in the administration site: LCD display messages, LED Status, errors and warnings
- Collection of counters: Prints, copies, 'scan to disk "or" scan to mail " operations...

## **Workstation Client Architecture**

By default, no installation is required on the client workstation. The user must print to shared printer queues on the print server. The printer is installed as a network printer - manually or using tools like **Microsoft Group Policy (GPO)** or other utilities.

### **Client System**

For the client system, the following conditions have to be met:

- Windows 7 / 8 / 10: With or without client popup
- Mac OS X / Linux: printing via Samba or LPR. Possible loss of identity of the user.
- Unix printing via LPR (e.g. Mainframe): Validation necessary, no information about the identity of the owner of the print job or the type of document. •

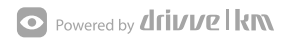